# **Star Trek: Voyager Elite Force Cvars**

Console Variables or [cvars](https://www.mobile-infanterie.de/wiki/doku.php?id=en:game_tech:cvar) are usually defined with set or a derivative thereof by the principle set variable "value". The following variations of set are available:

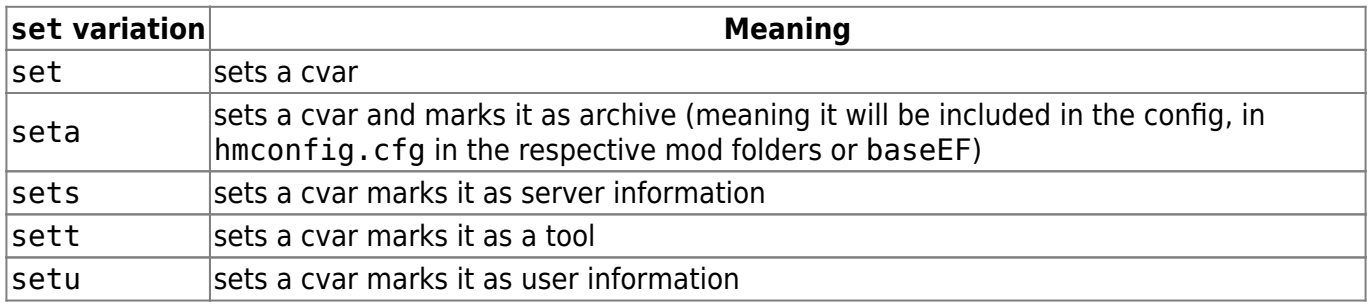

sv at the beginning of a variable name usually stands for server variables, cl\_ at the beginning usually stands for client variables.

There is quite a number of [cvars](https://www.mobile-infanterie.de/wiki/doku.php?id=en:game_tech:cvar) for [Star Trek: Voyager Elite Force](https://www.mobile-infanterie.de/wiki/doku.php?id=en:games:star_trek_-_voyager_elite_force). Below is a list of all of them, taken from vanilla version 1.2 and taken from Lilium Voyager.

#### **Only Vanilla 1.2**

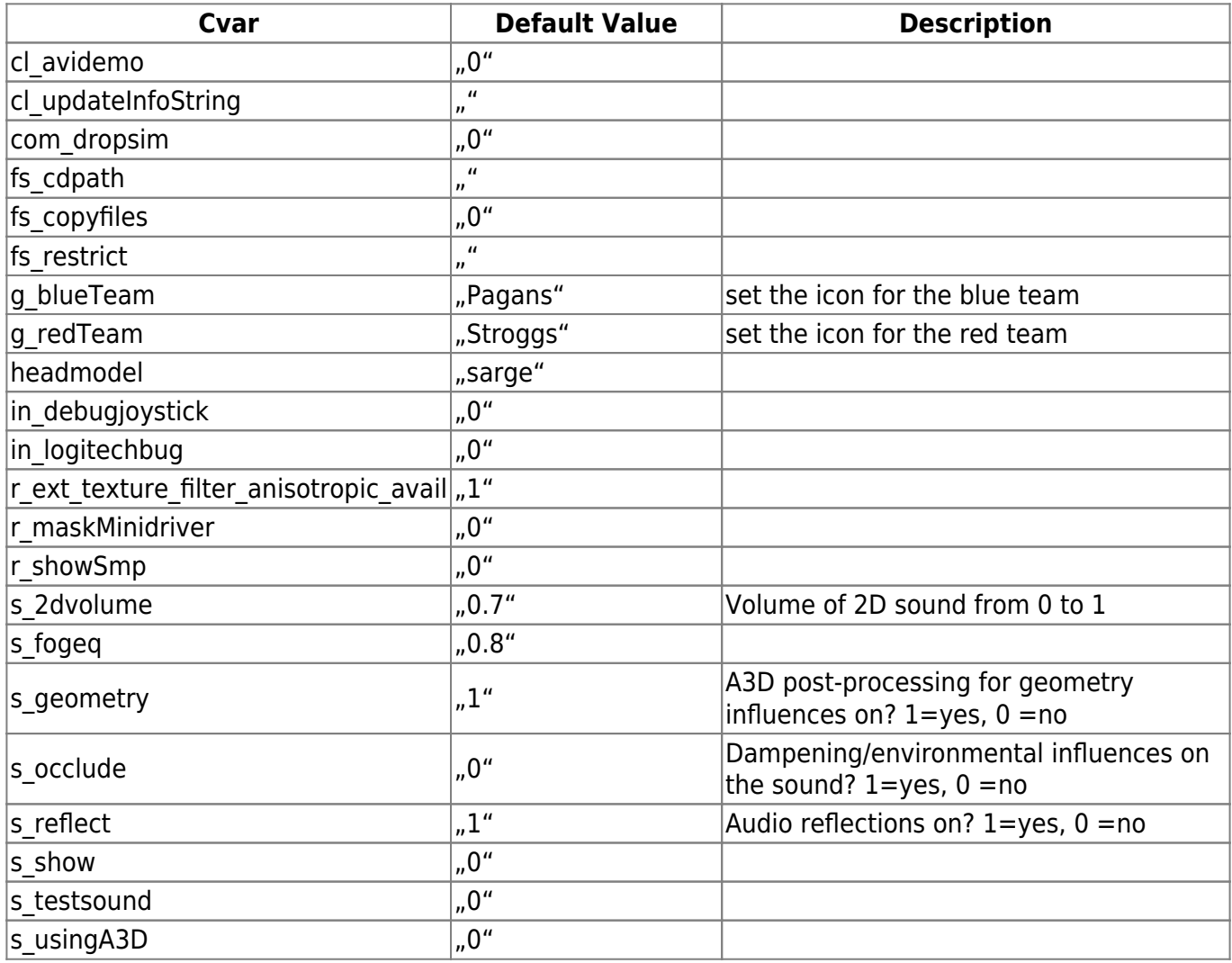

mwohlauer.d-n-s.name / www.mobile-infanterie.de - https://www.mobile-infanterie.de/wiki/

Last update:<br>2023-12-02-01-45 en:games:star\_trek\_-\_voyager\_elite\_force:cvars https://www.mobile-infanterie.de/wiki/doku.php?id=en:games:star\_trek\_-\_voyager\_elite\_force:cvars

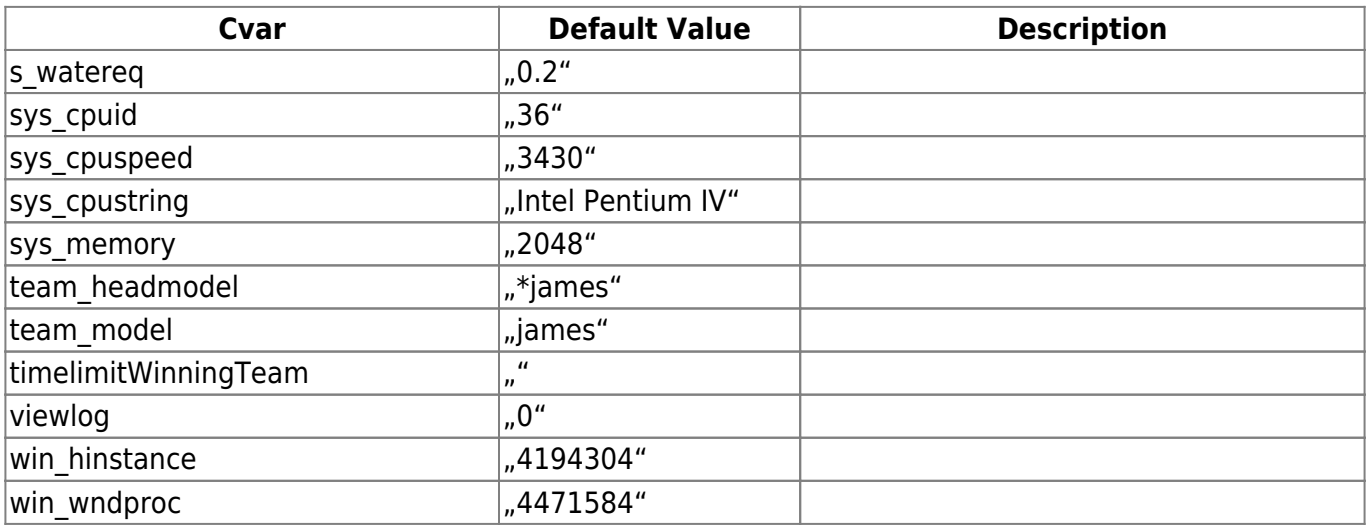

## **Only in Lilium Voyager**

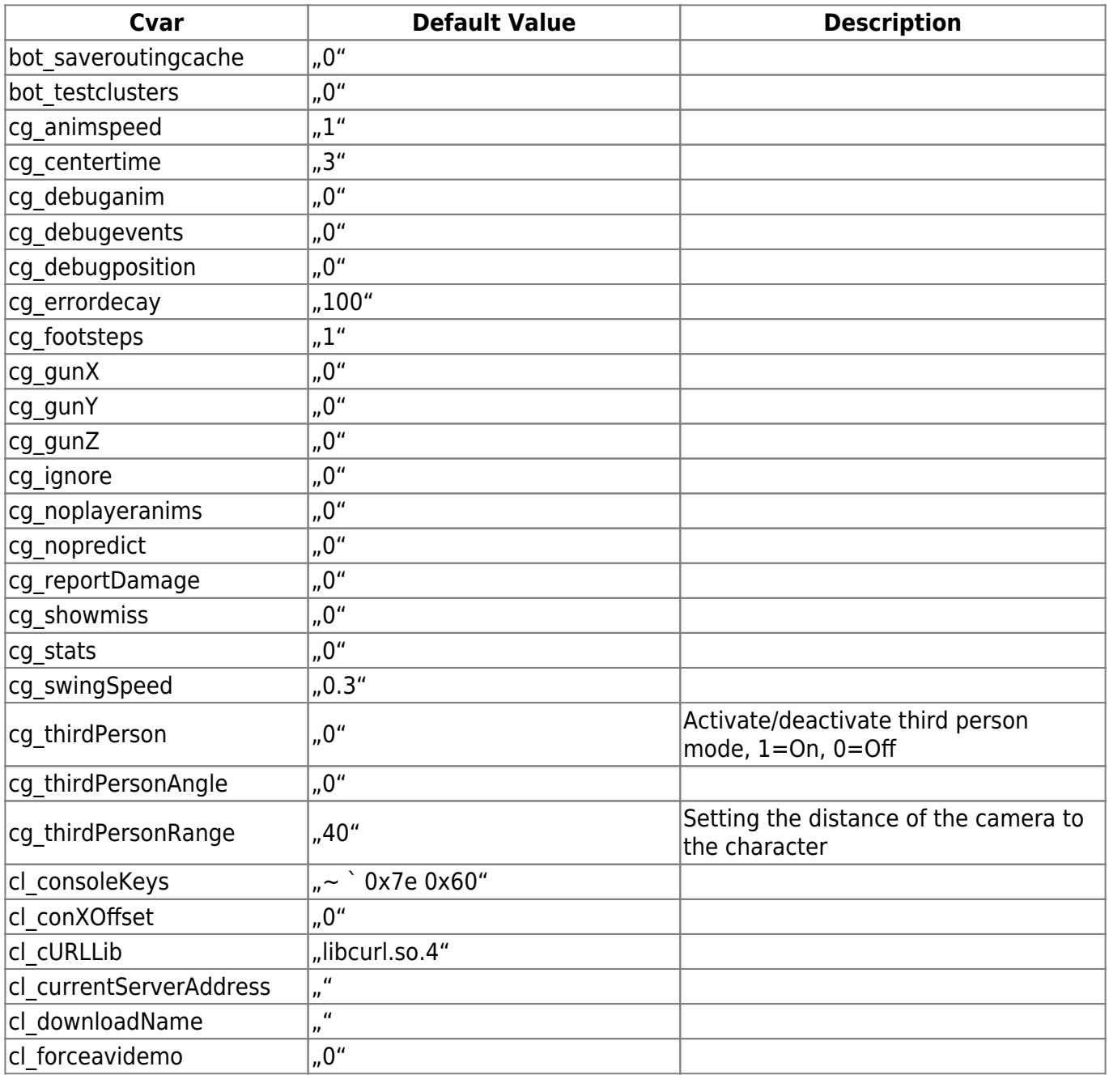

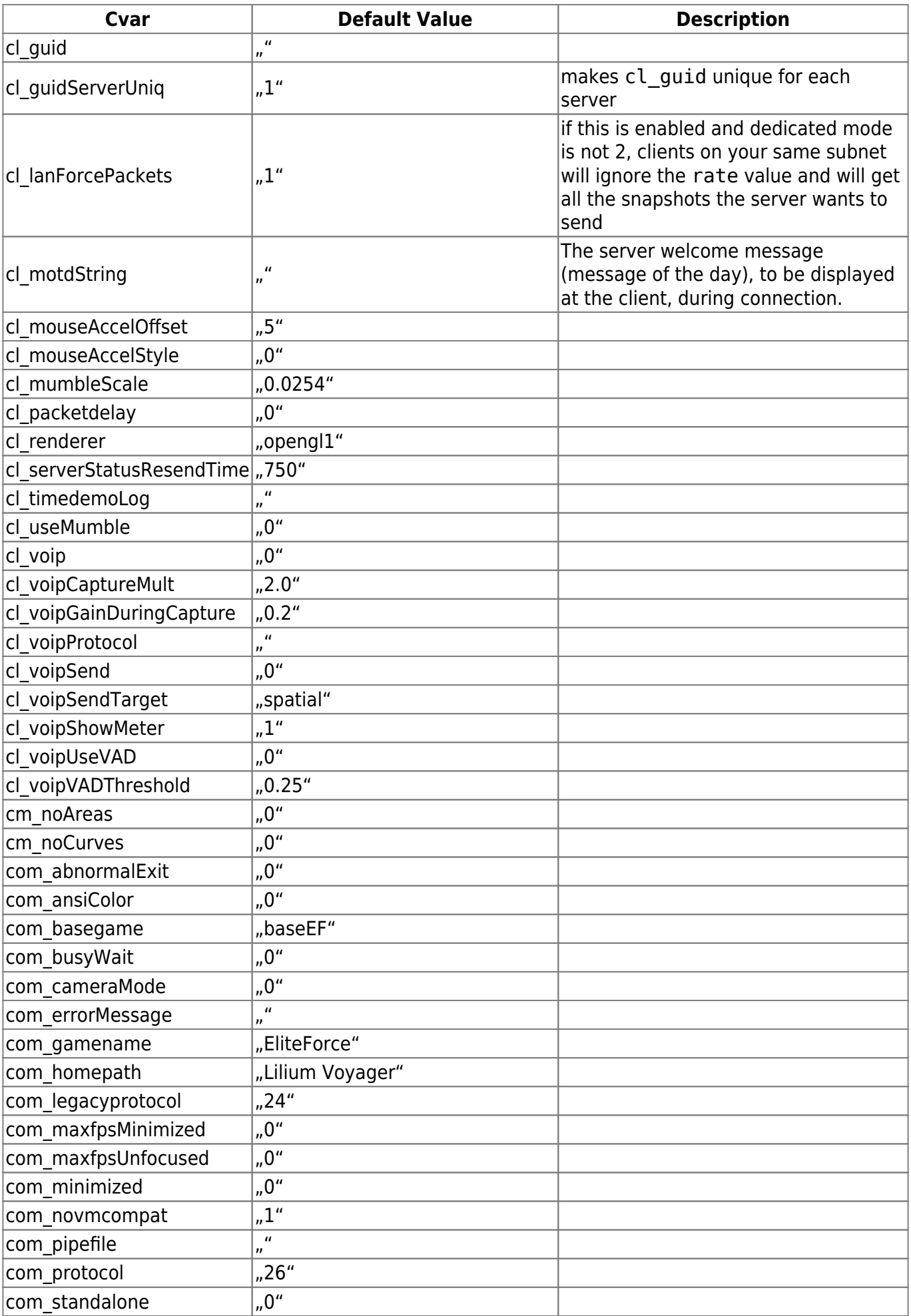

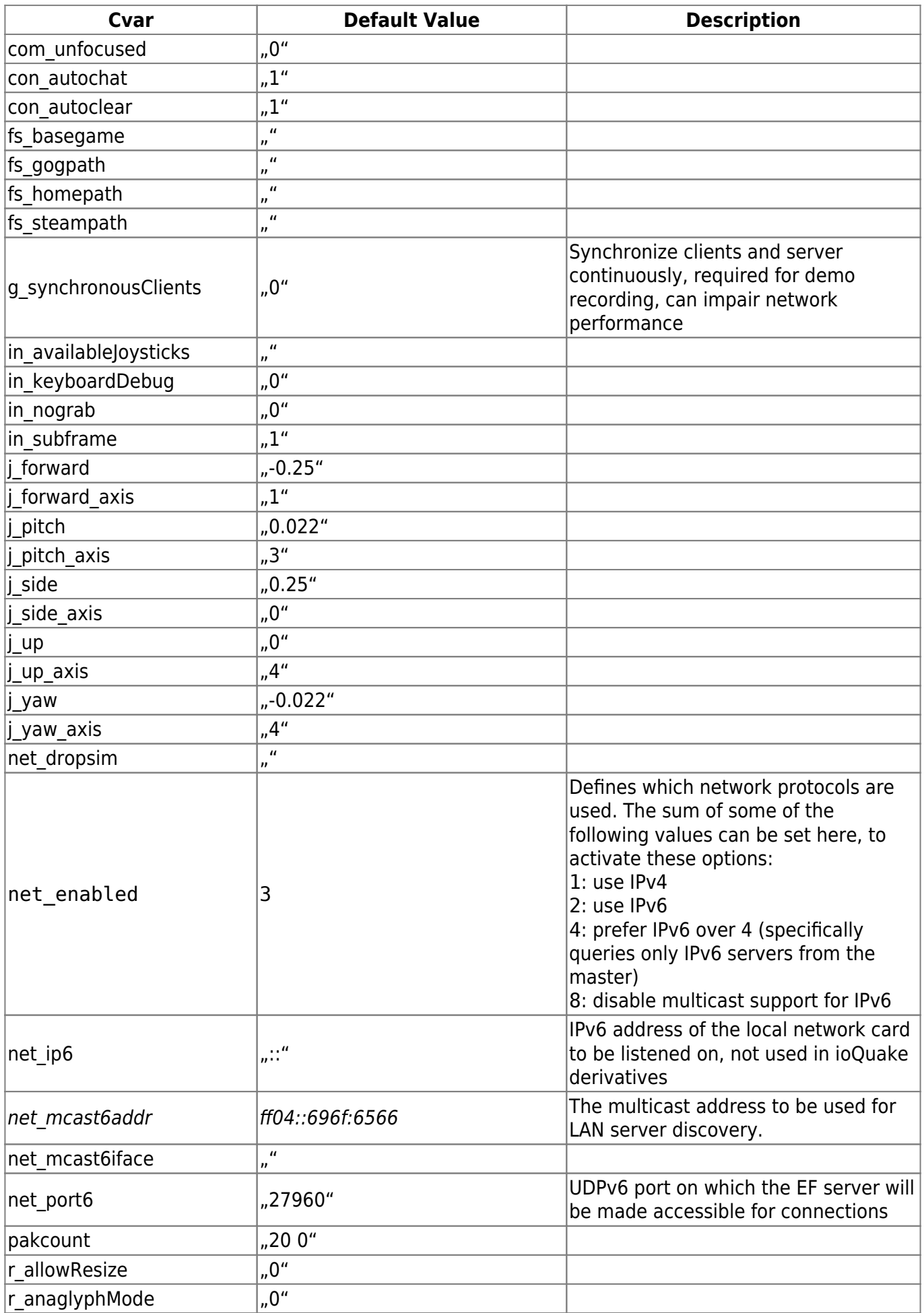

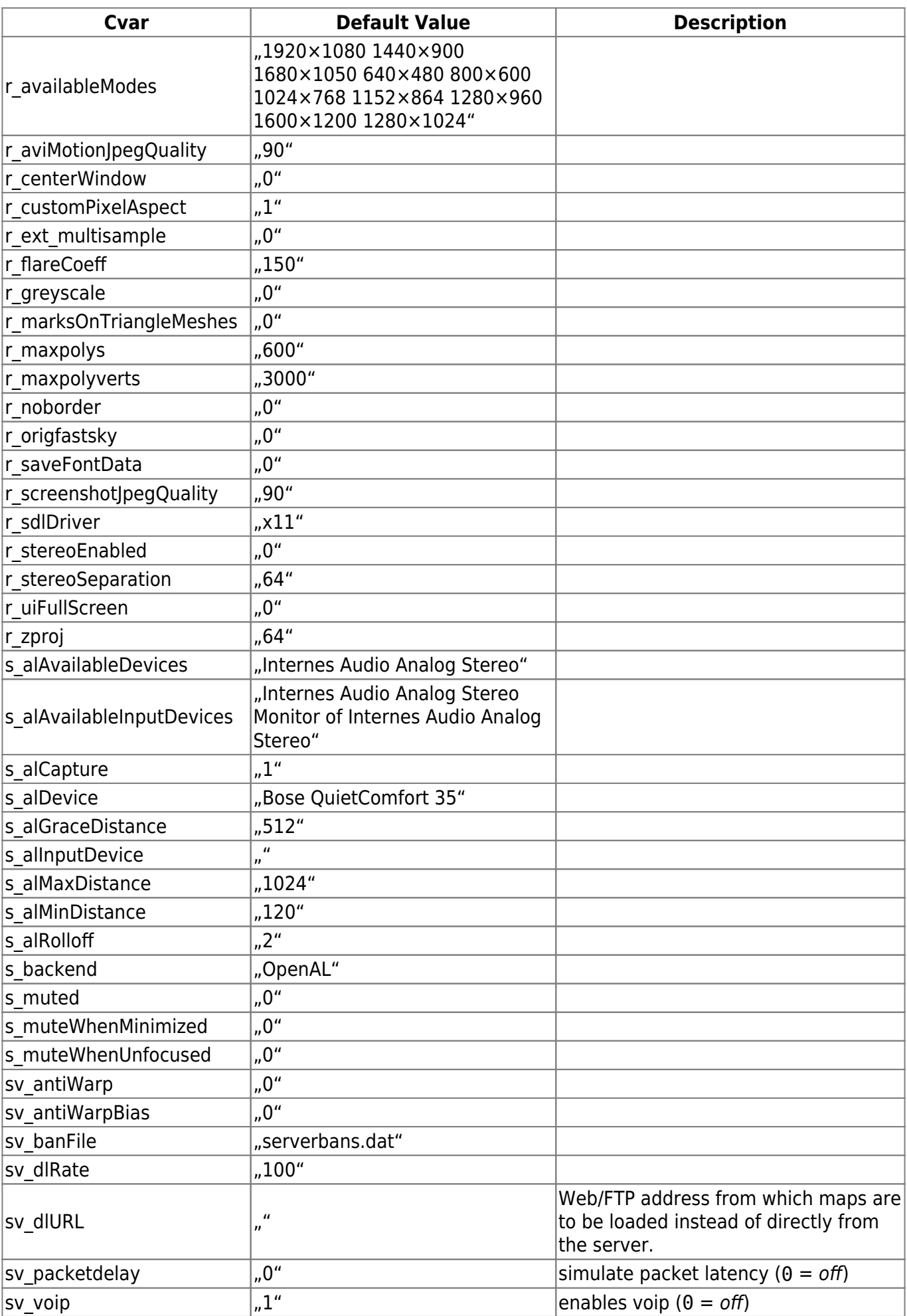

Last update:<br>2023-12-02-01-45 en:games:star\_trek\_-\_voyager\_elite\_force:cvars https://www.mobile-infanterie.de/wiki/doku.php?id=en:games:star\_trek\_-\_voyager\_elite\_force:cvars

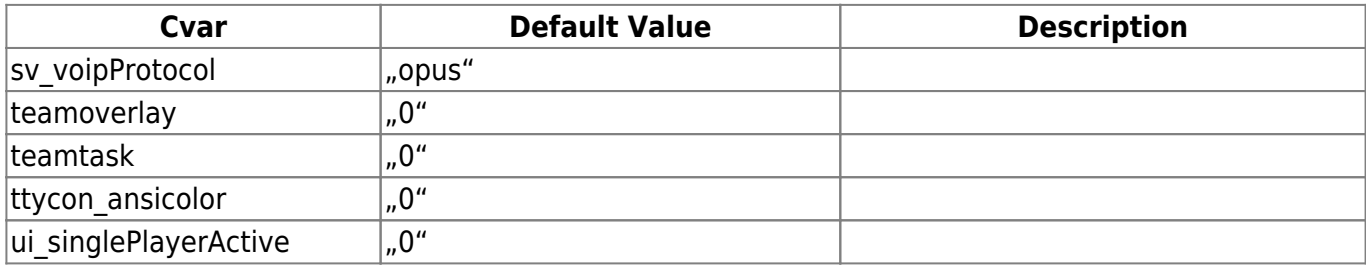

#### **Vanilla and Lilium Voyager**

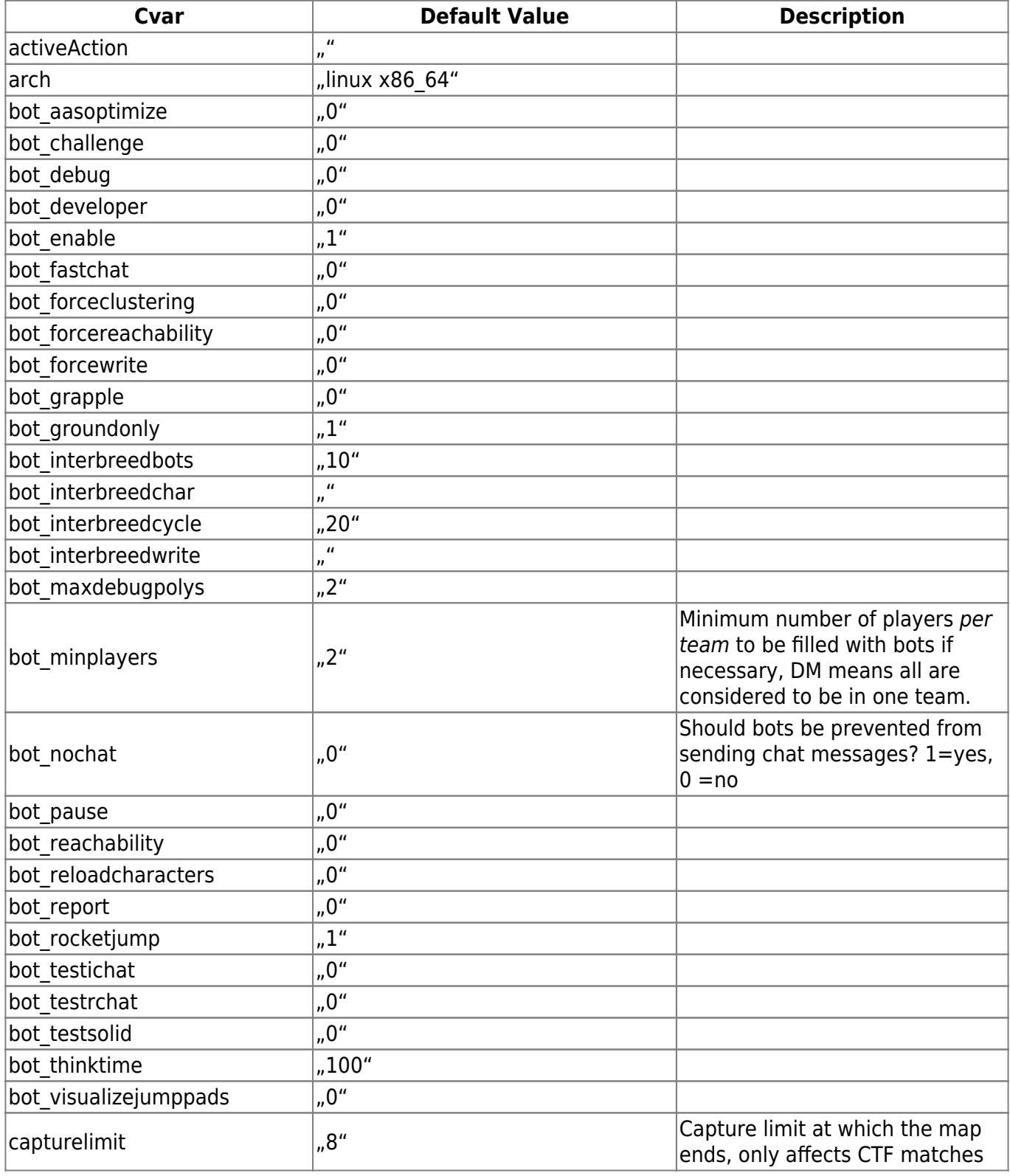

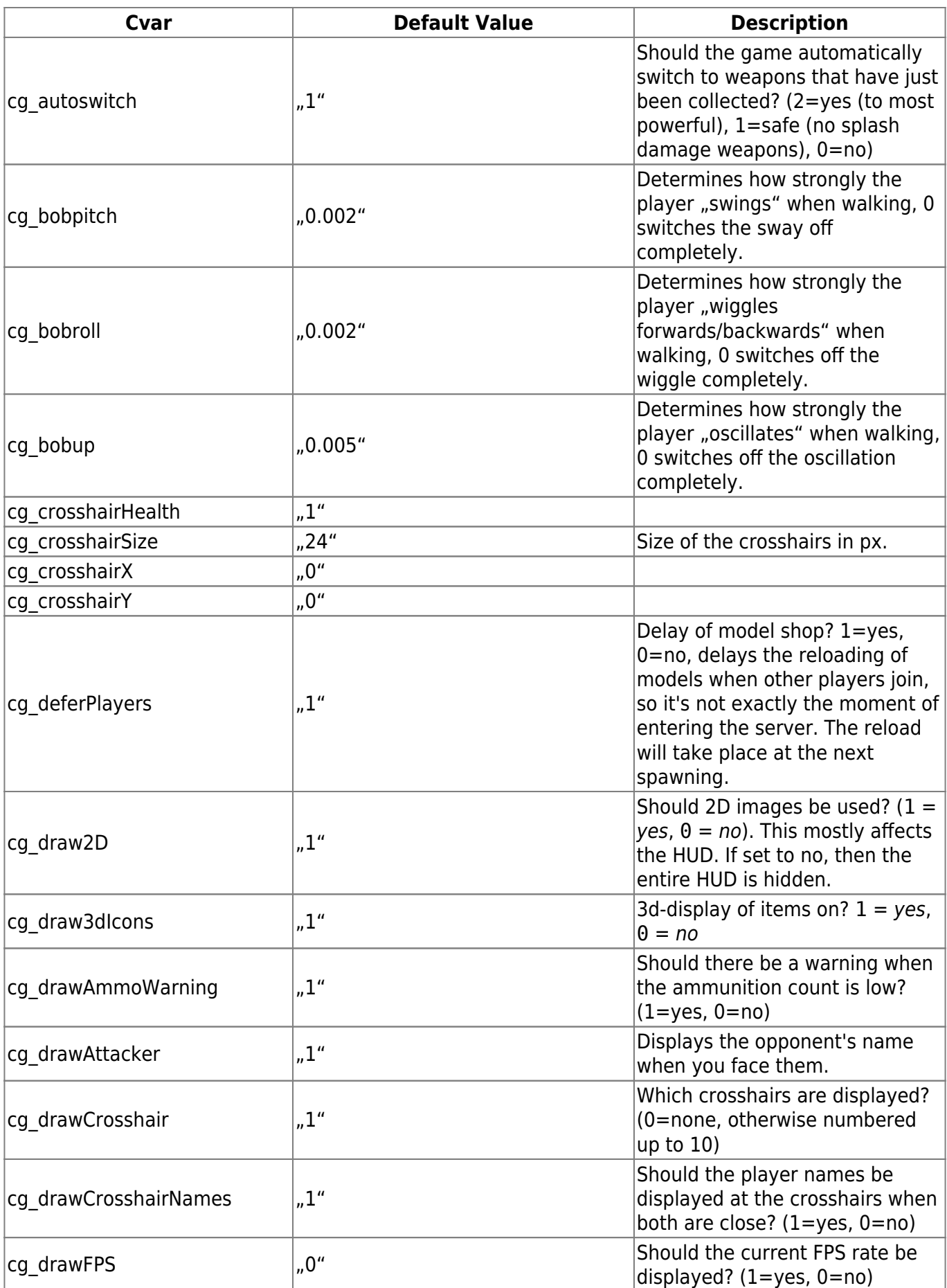

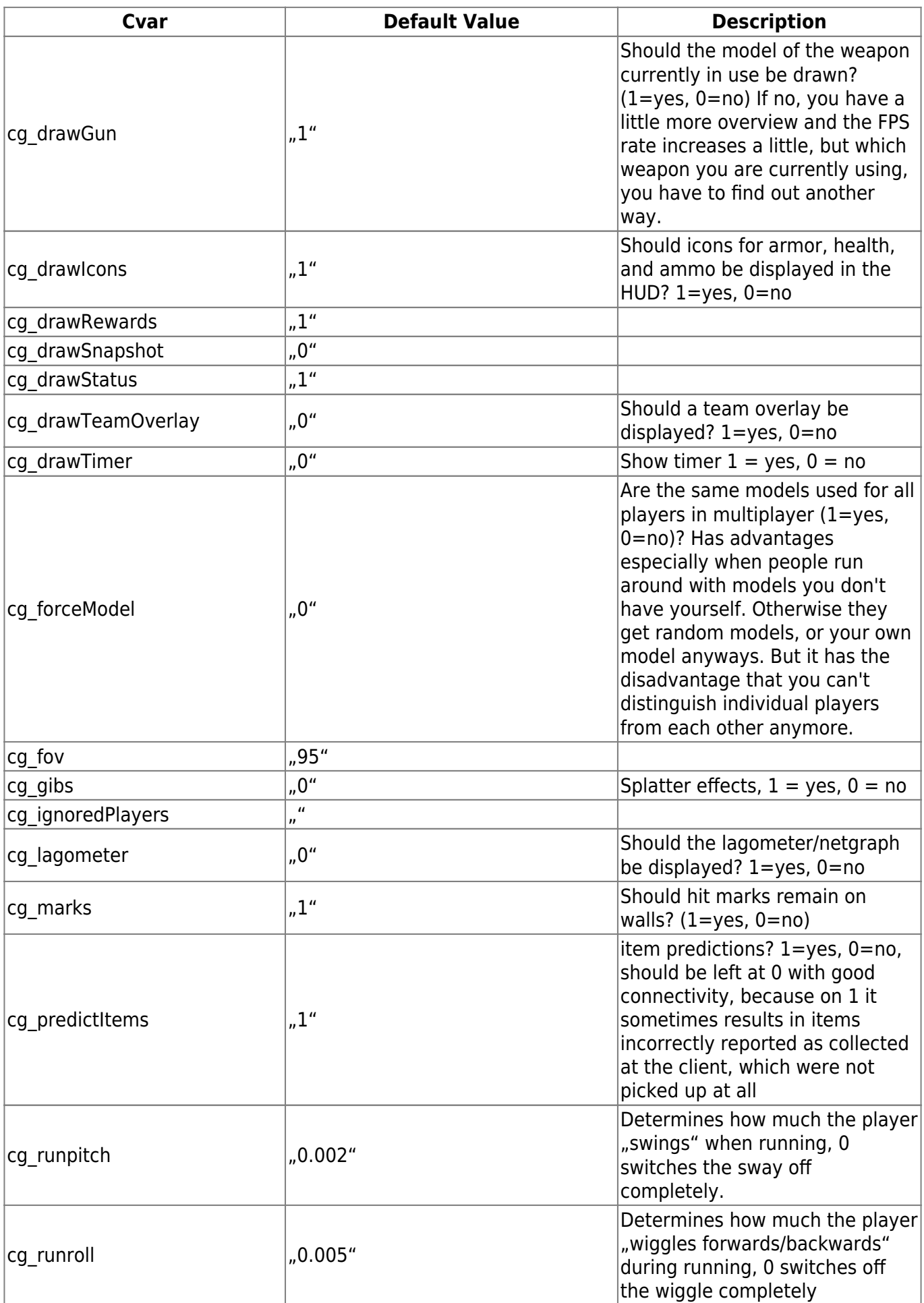

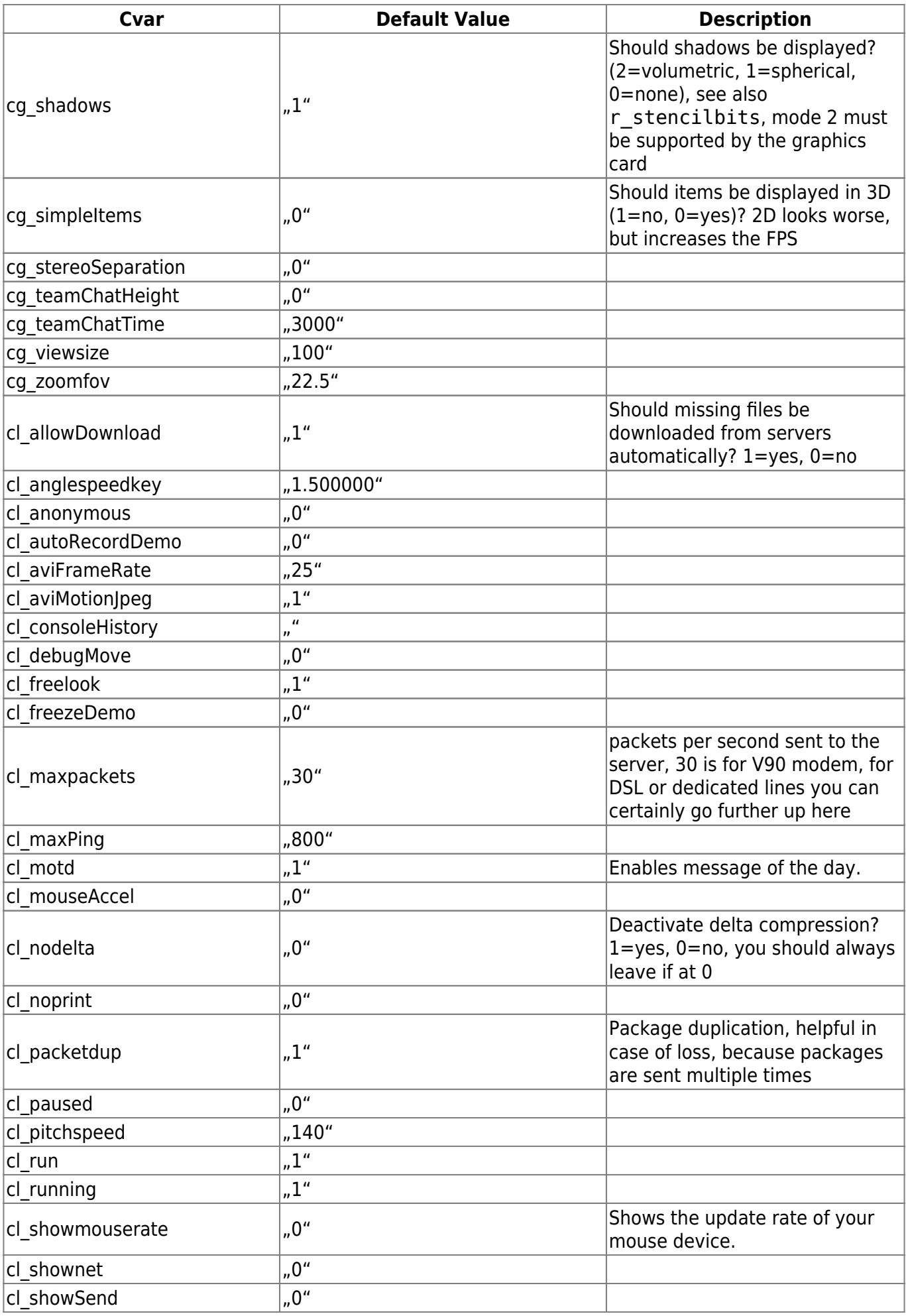

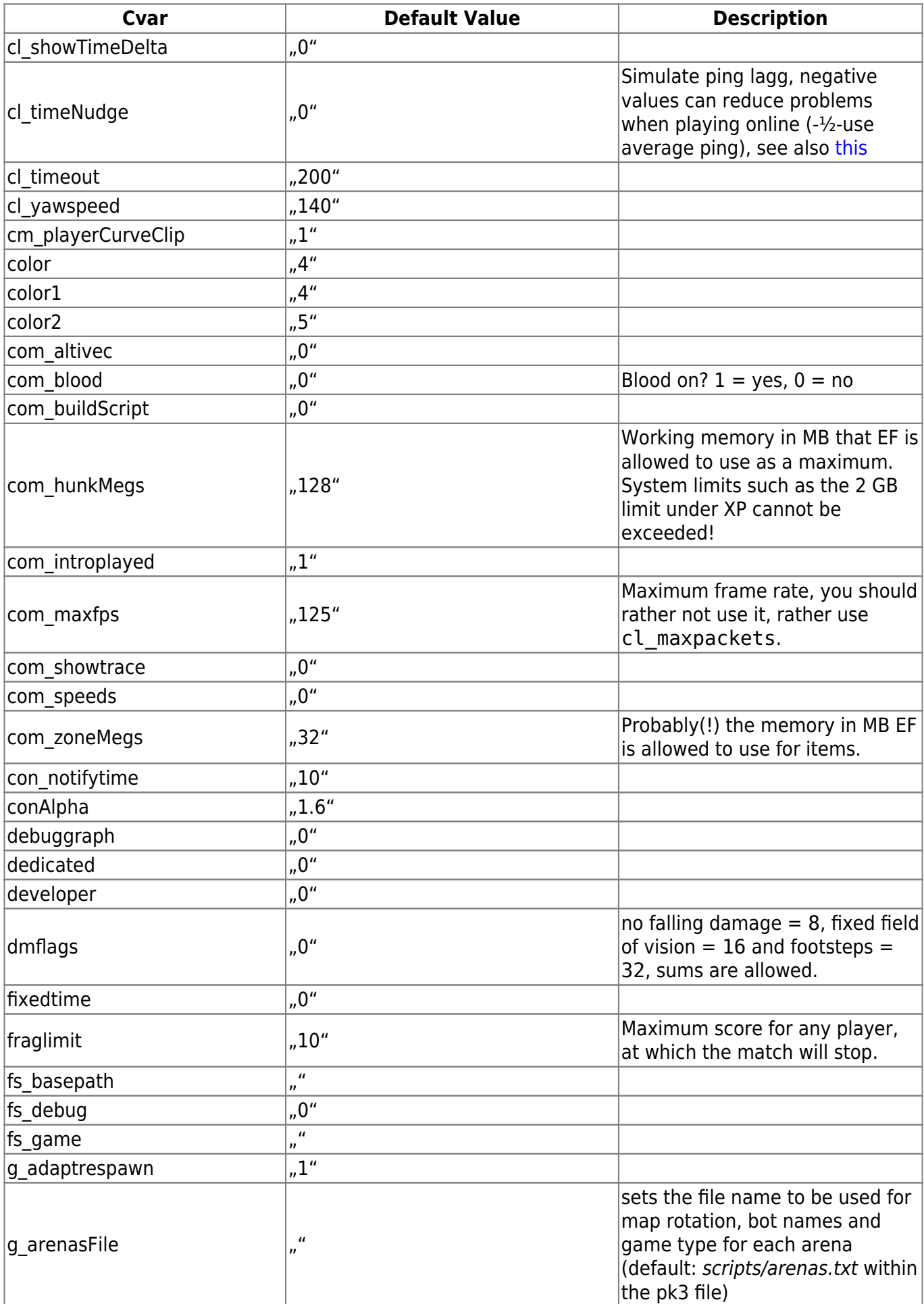

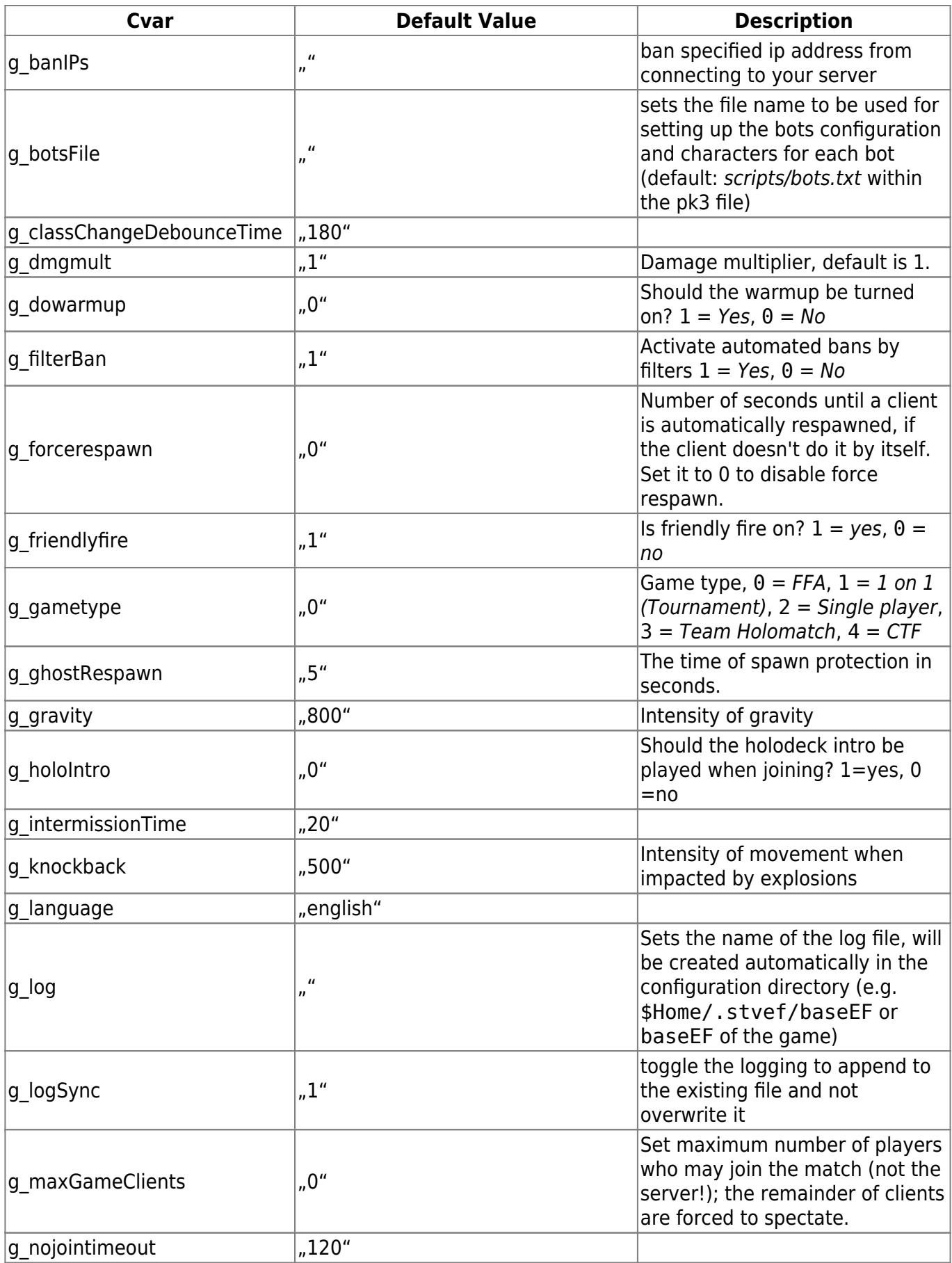

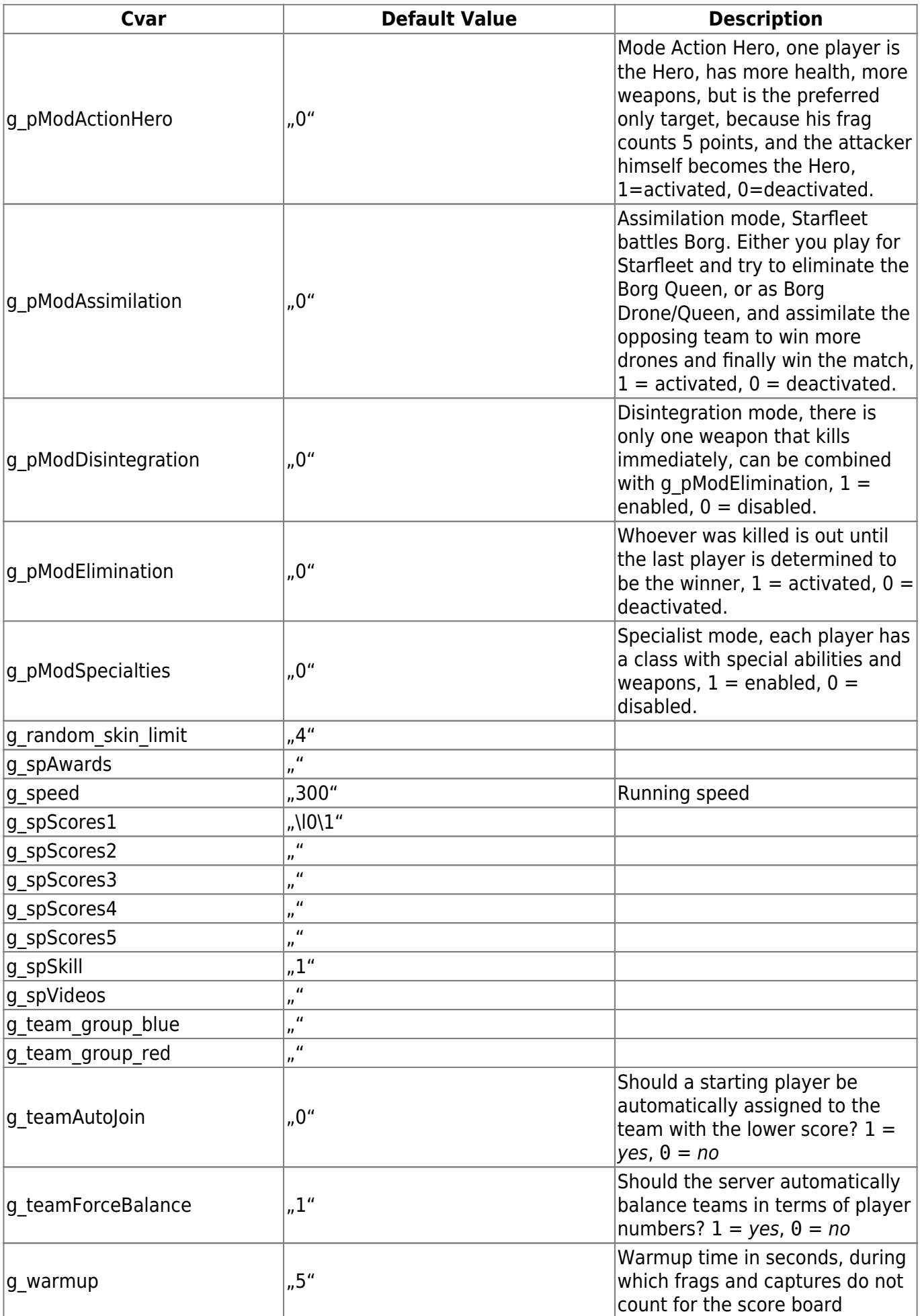

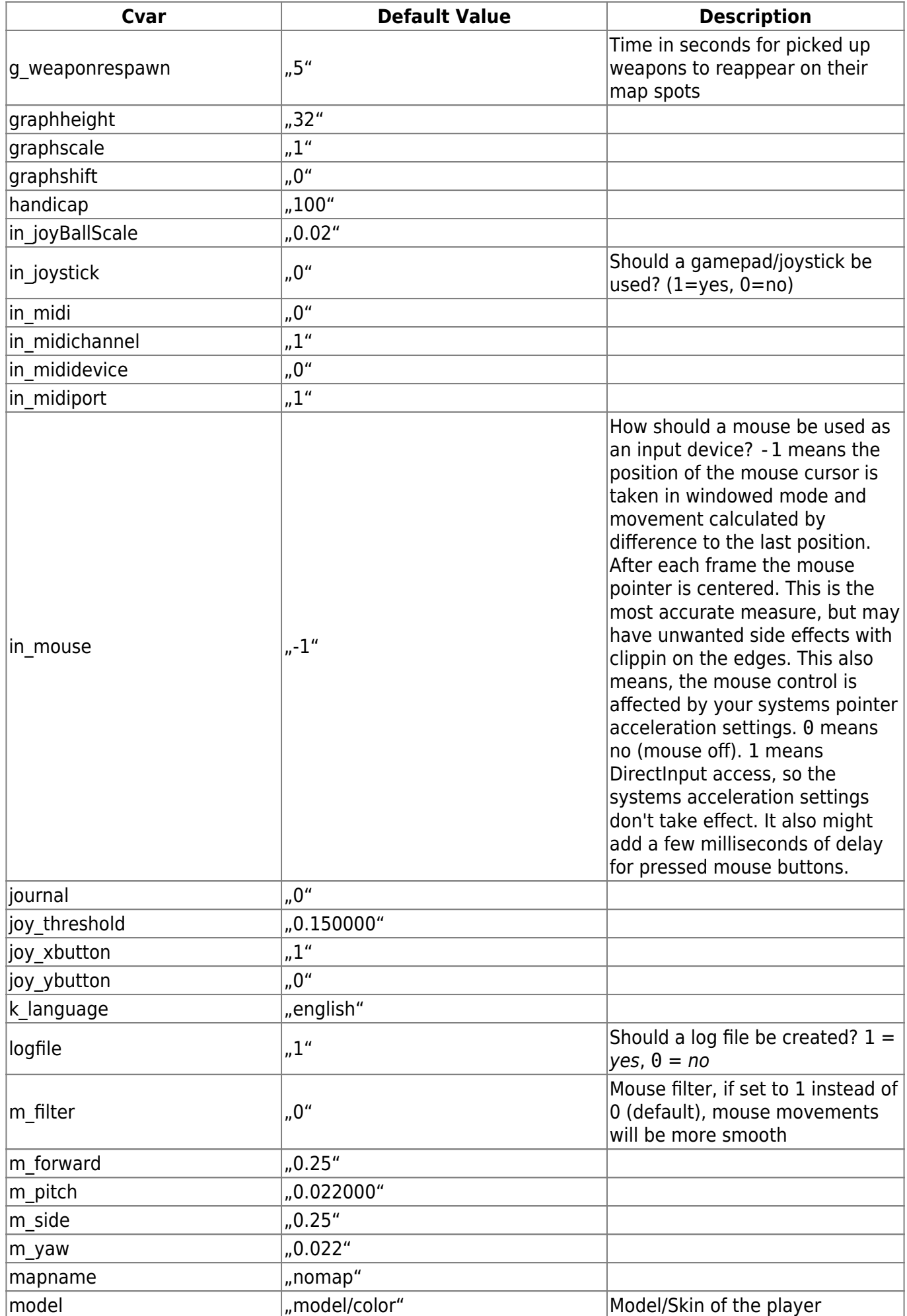

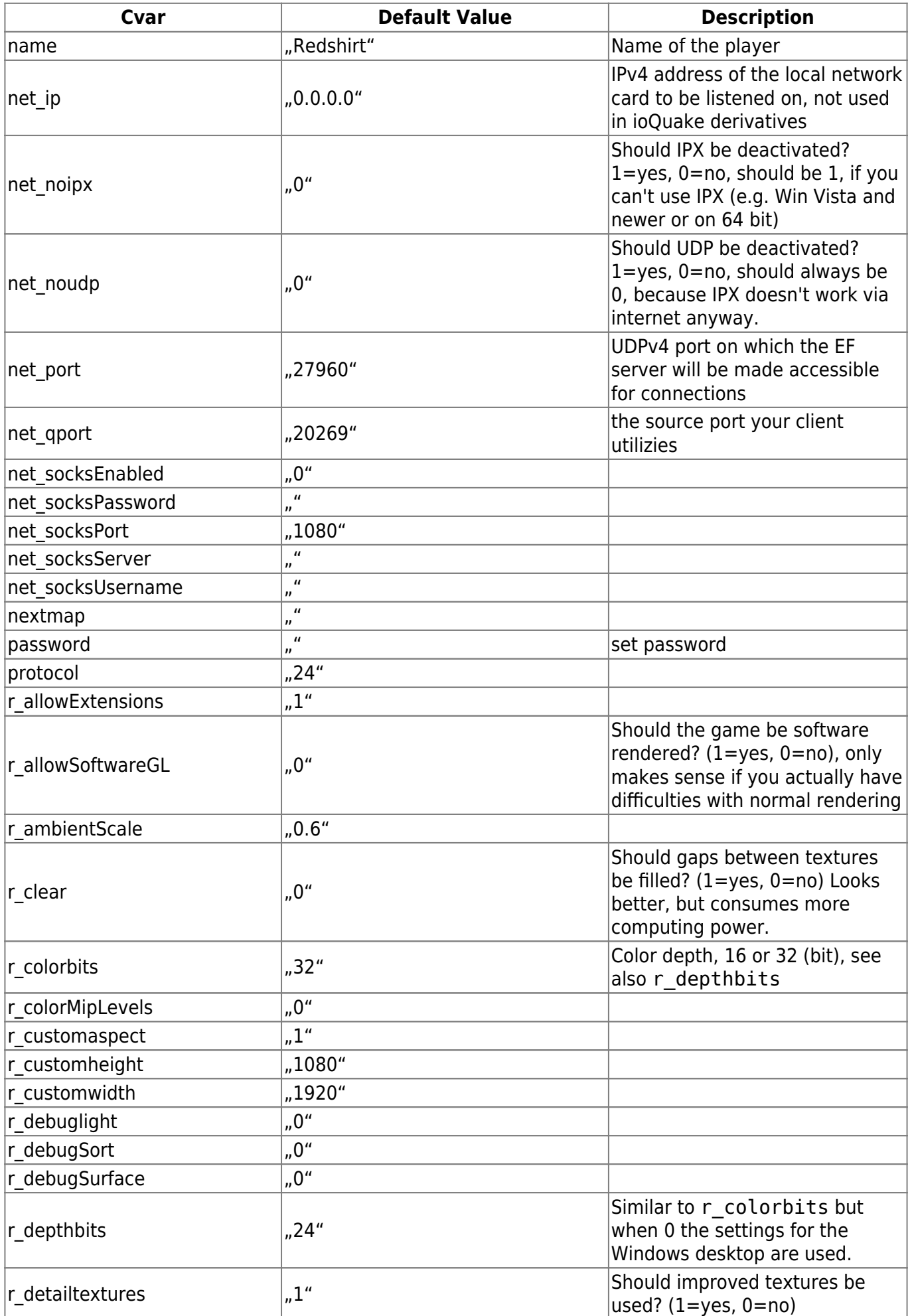

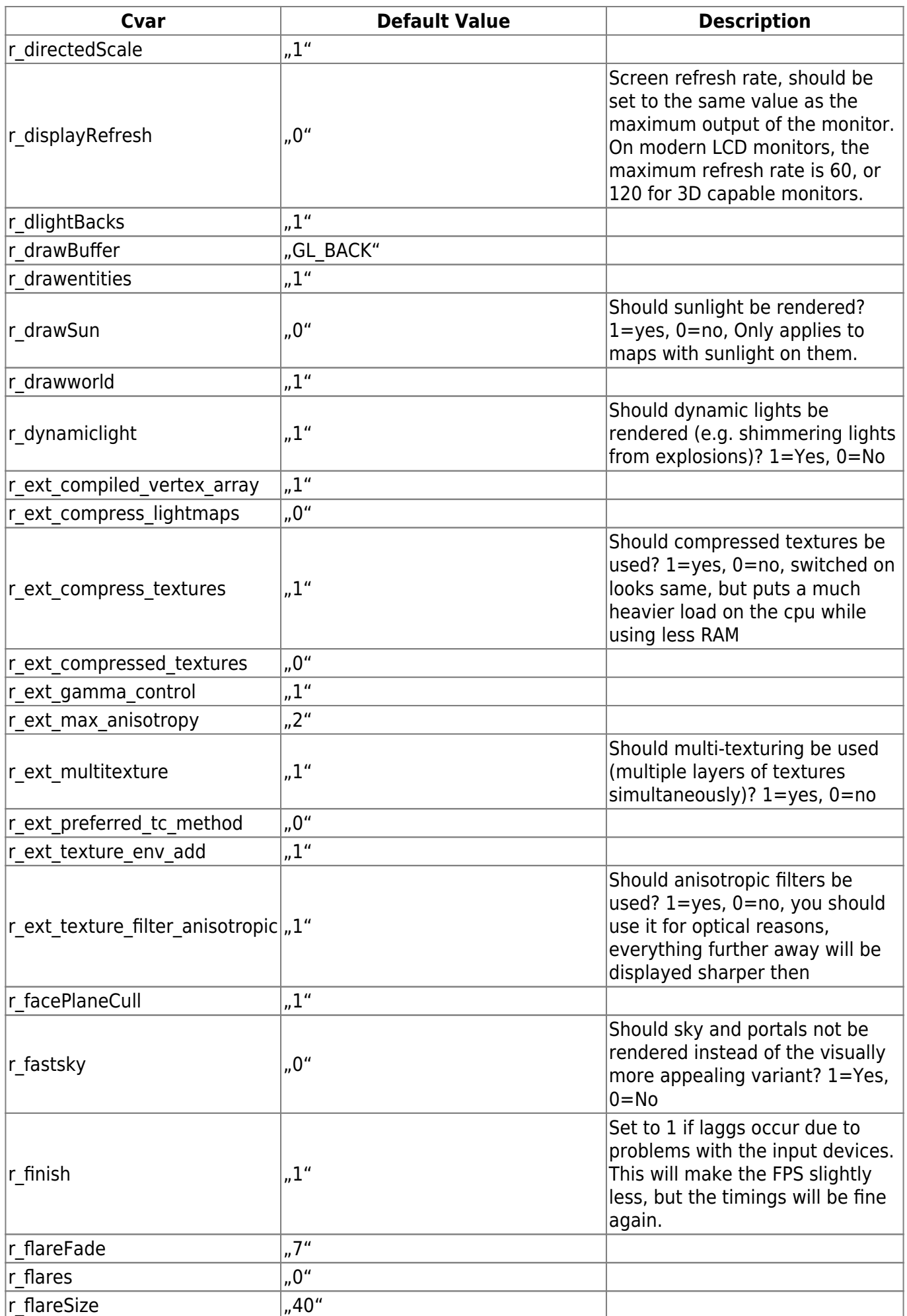

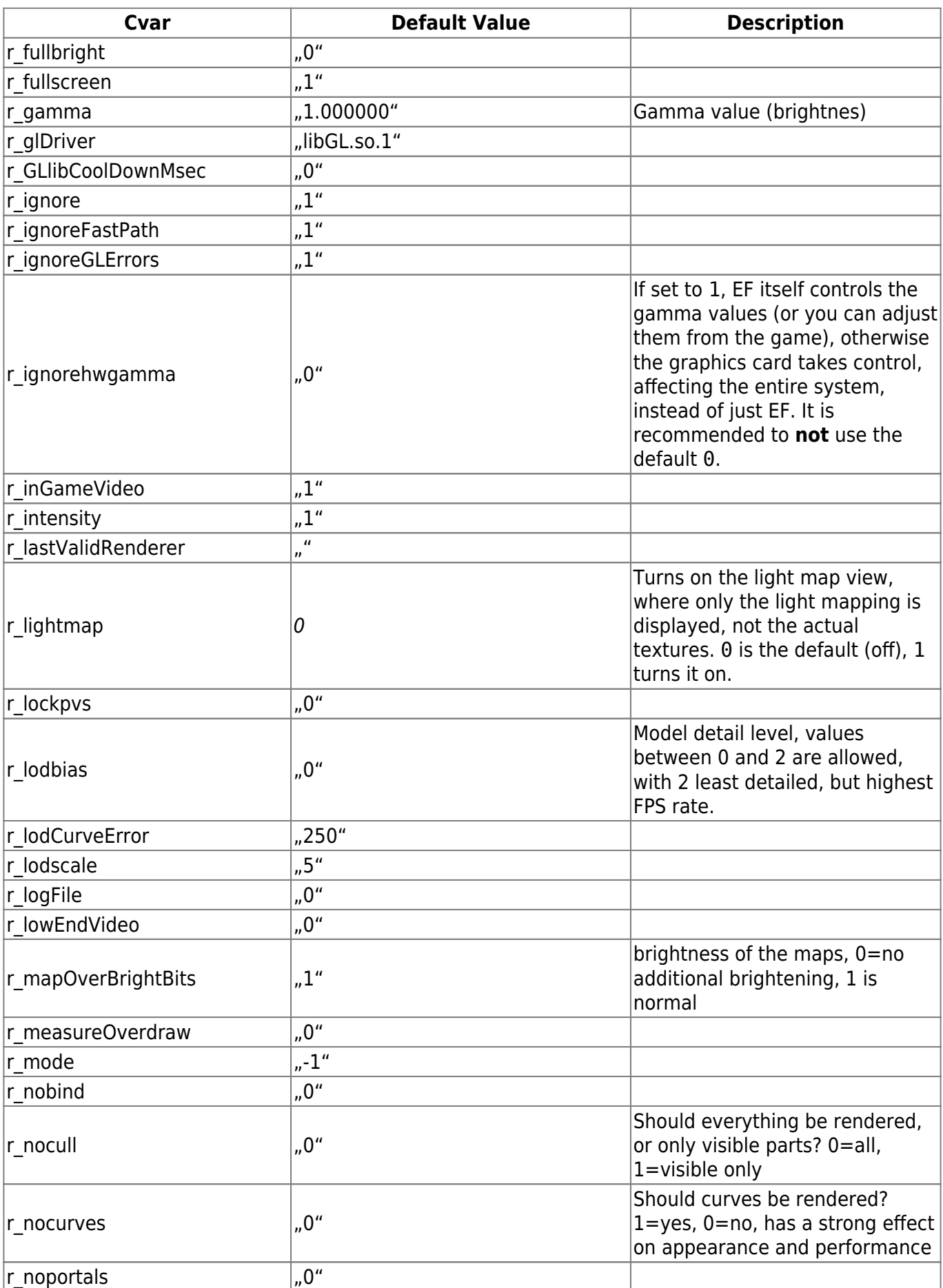

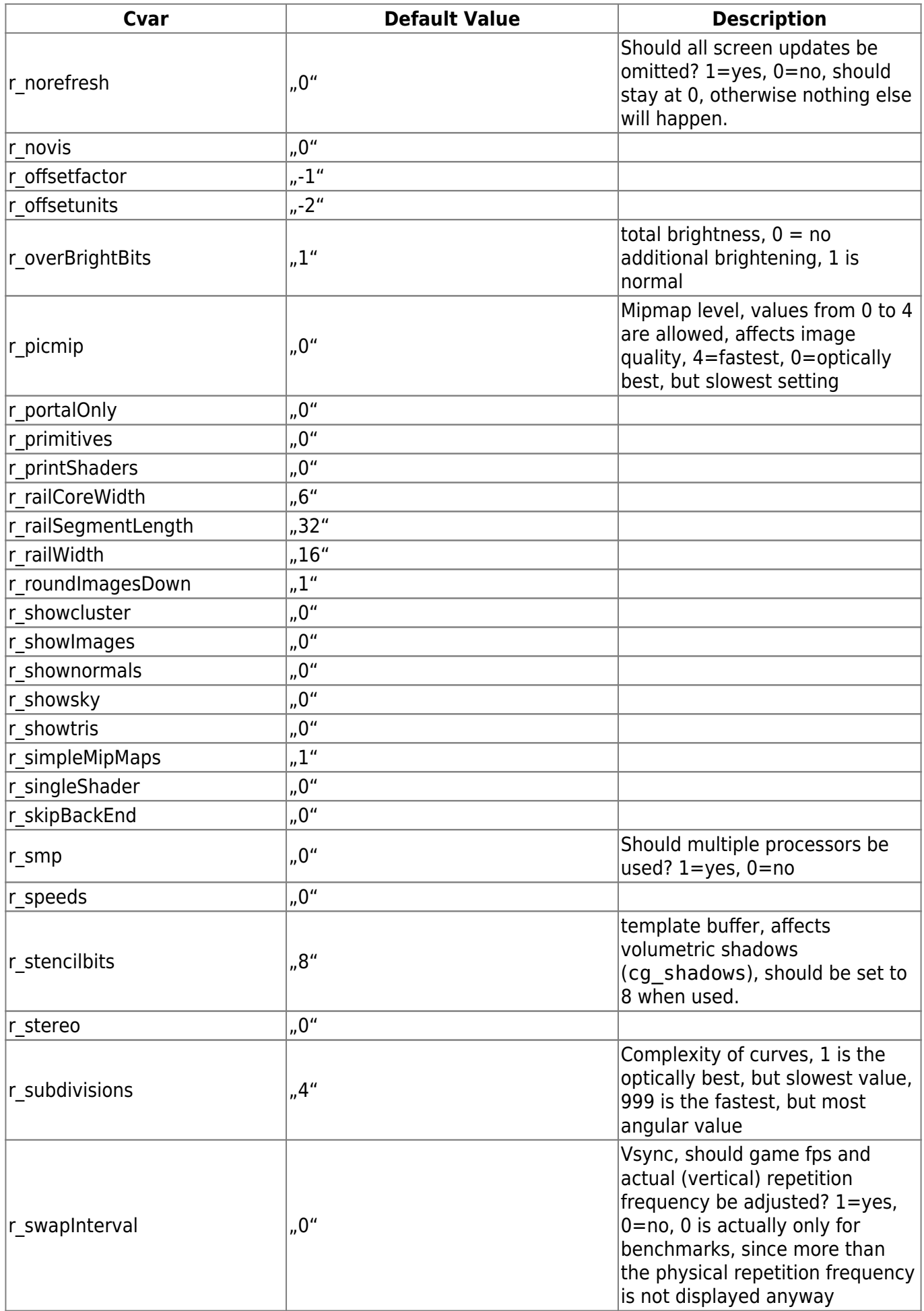

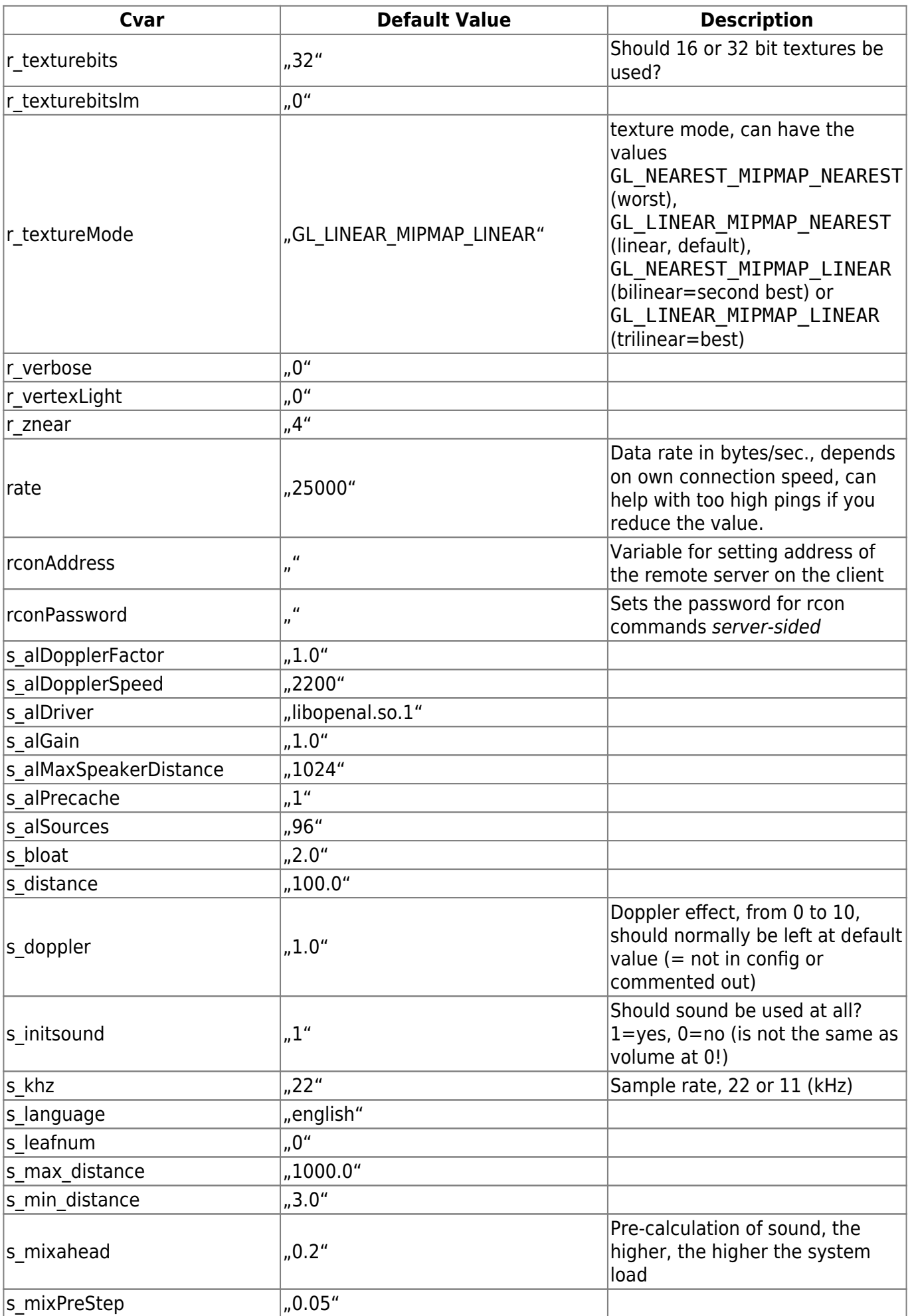

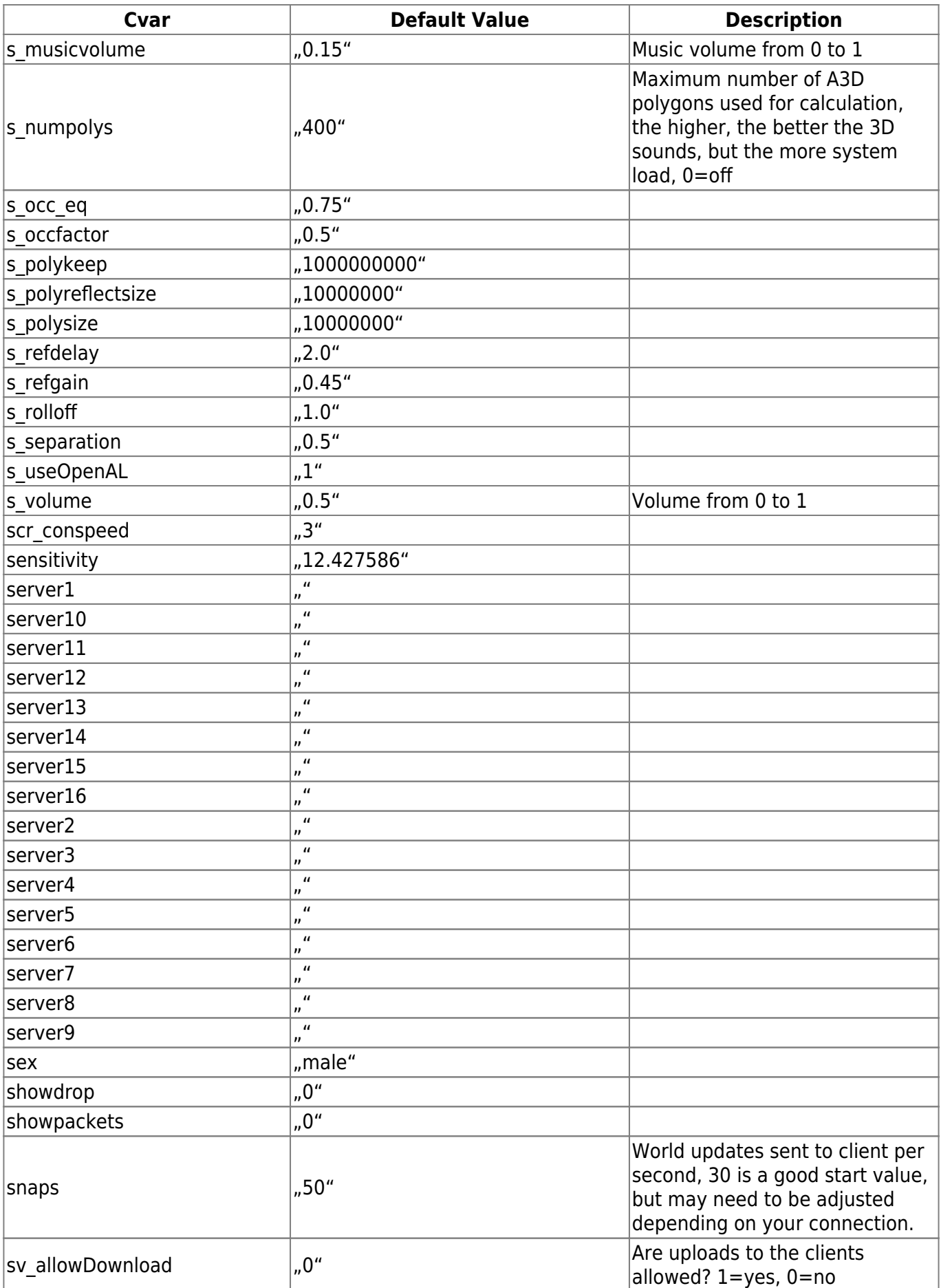

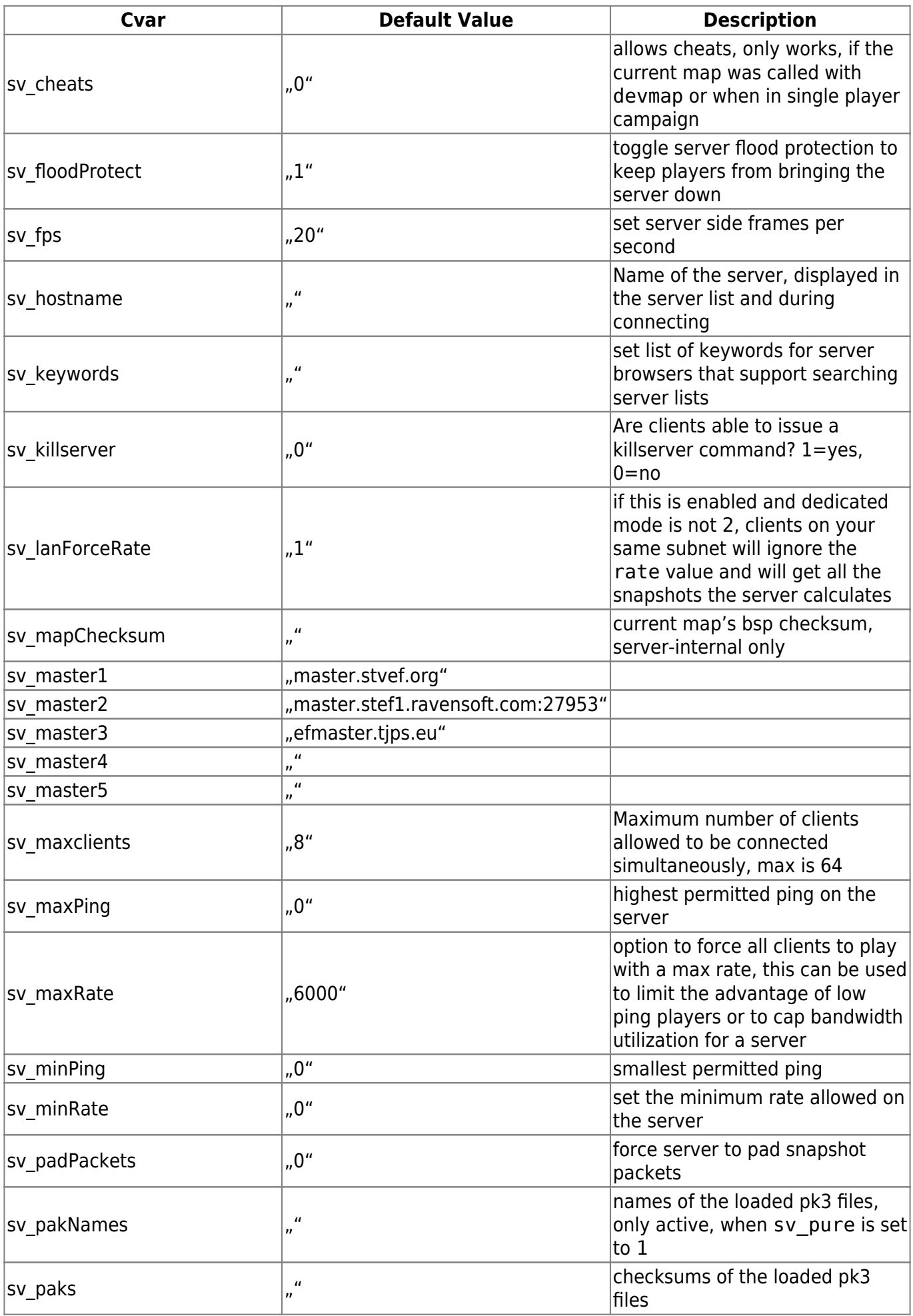

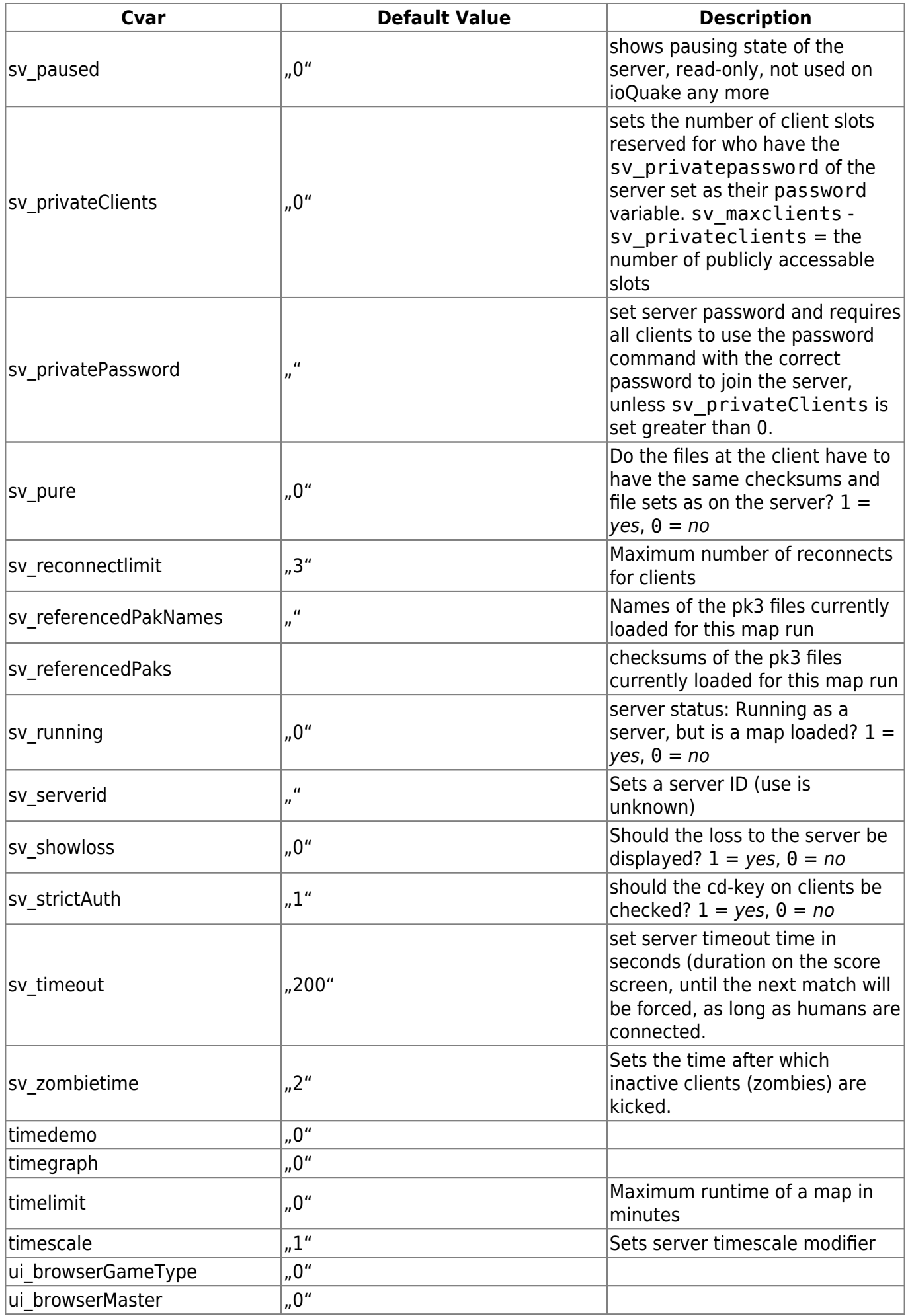

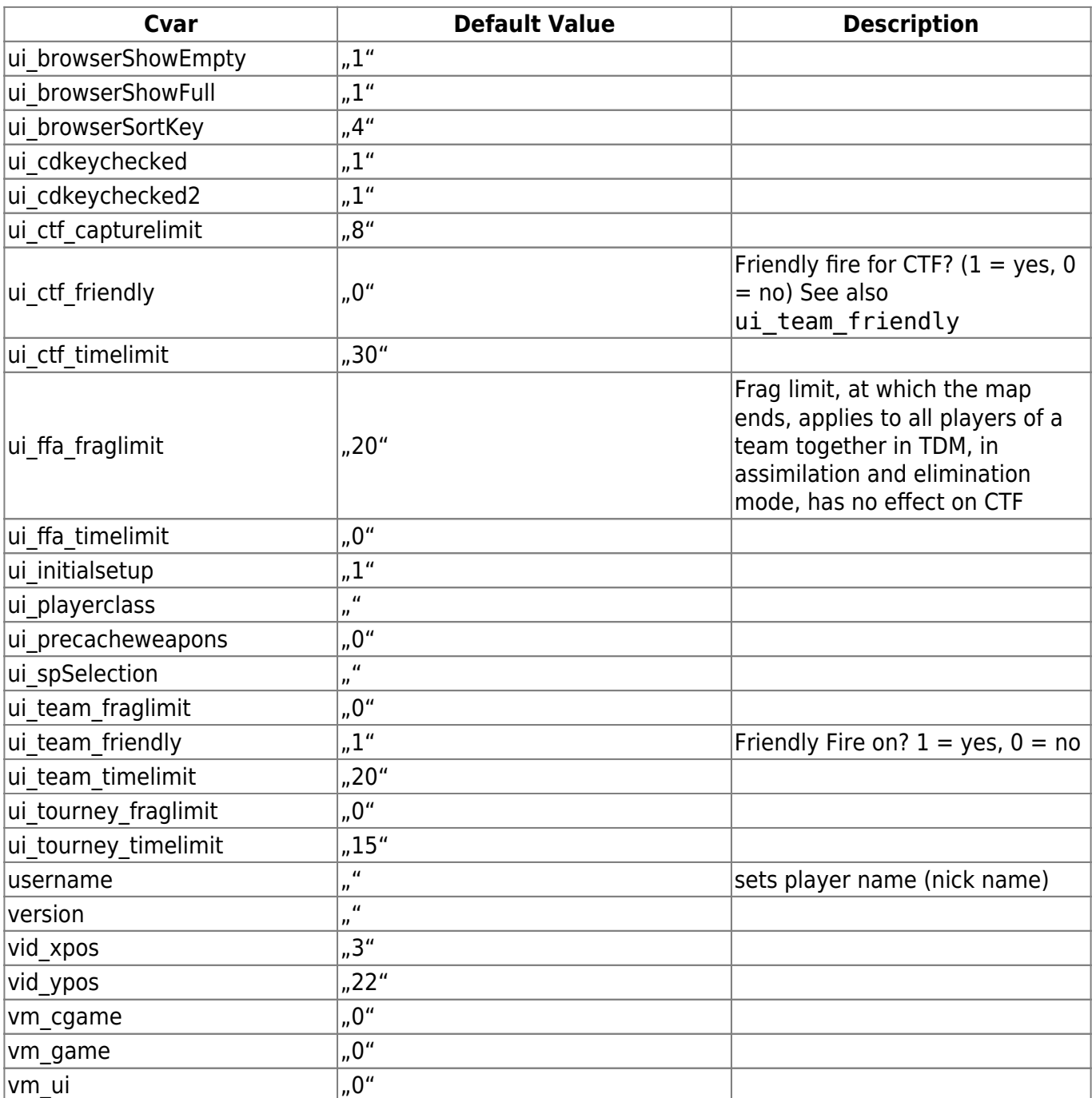

#### **Unknown Cvars**

Some of the following Cvars have been reported, but could not be found by executing the command cvarlist on either vanilla EF 1.2 nor on Lilium Voyager. They may, however be part of the singleplayer of EF.

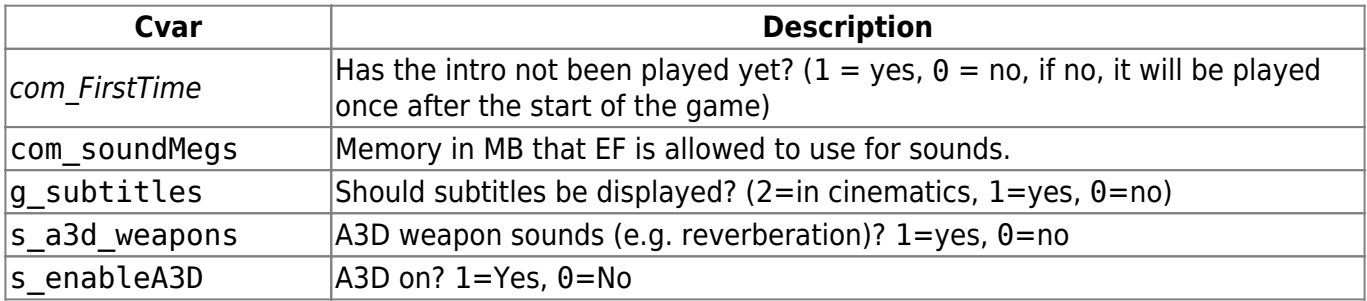

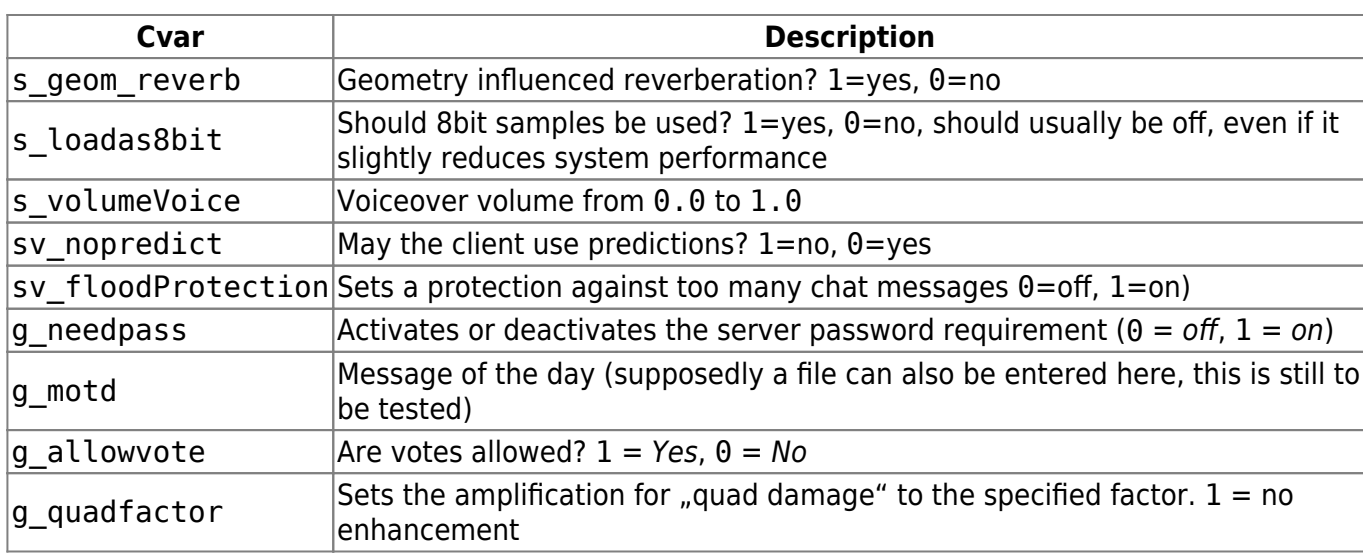

#### **Unused Cvars**

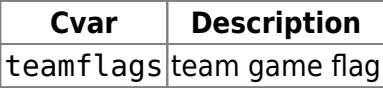

### **See also**

- [more Quake 3 commands](http://www.nickles.de/artikel/html/93.php3)
- [More \(new\) cvars in conjunction with ioQuake derived EF versions](https://github.com/zturtleman/lilium-voyager/blob/master/README-ioq3.md#console)

[ [Back to Star Trek: Voyager - Elite Force](https://www.mobile-infanterie.de/wiki/doku.php?id=en:games:star_trek_-_voyager_elite_force#variables) ] [ [Back to the games database](https://www.mobile-infanterie.de/wiki/doku.php?id=en:games_database) ]

From: <https://www.mobile-infanterie.de/wiki/>- **mwohlauer.d-n-s.name / www.mobile-infanterie.de**

Permanent link: **[https://www.mobile-infanterie.de/wiki/doku.php?id=en:games:star\\_trek\\_-\\_voyager\\_elite\\_force:cvars](https://www.mobile-infanterie.de/wiki/doku.php?id=en:games:star_trek_-_voyager_elite_force:cvars)**

Last update: **2023-12-02-01-45**

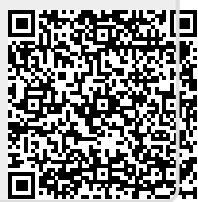